, tushu007.com

## <<E-mail
>>

书名:<<E-mail电子邮件活用百问>>

- 13 ISBN 9787532363292
- 10 ISBN 7532363295

出版时间:2002-1

页数:202

字数:160000

extended by PDF and the PDF

http://www.tushu007.com

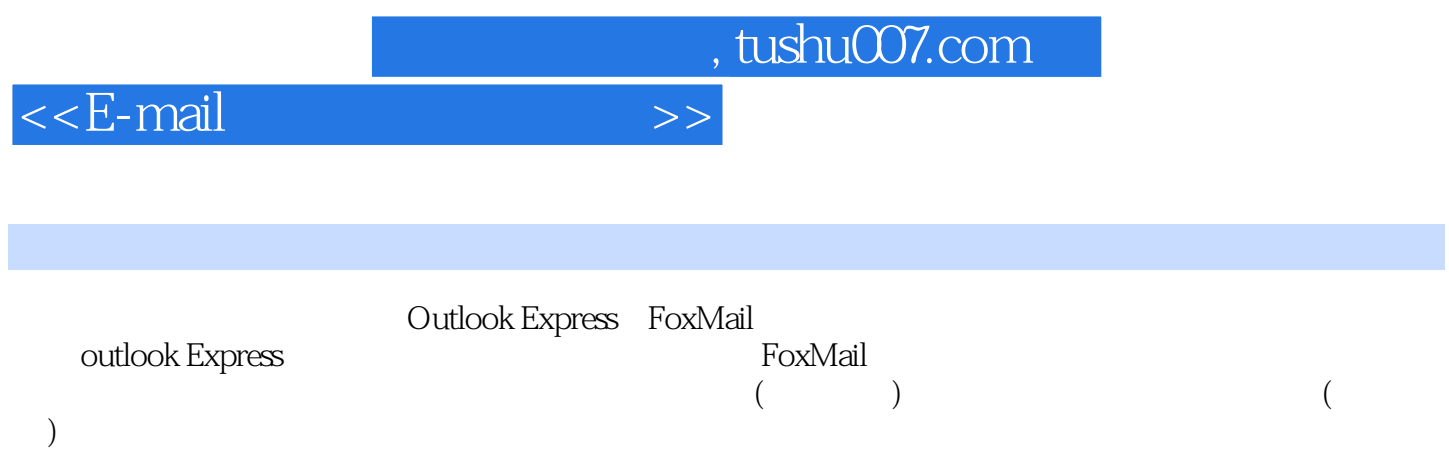

, tushu007.com

 $<<$ E-mail

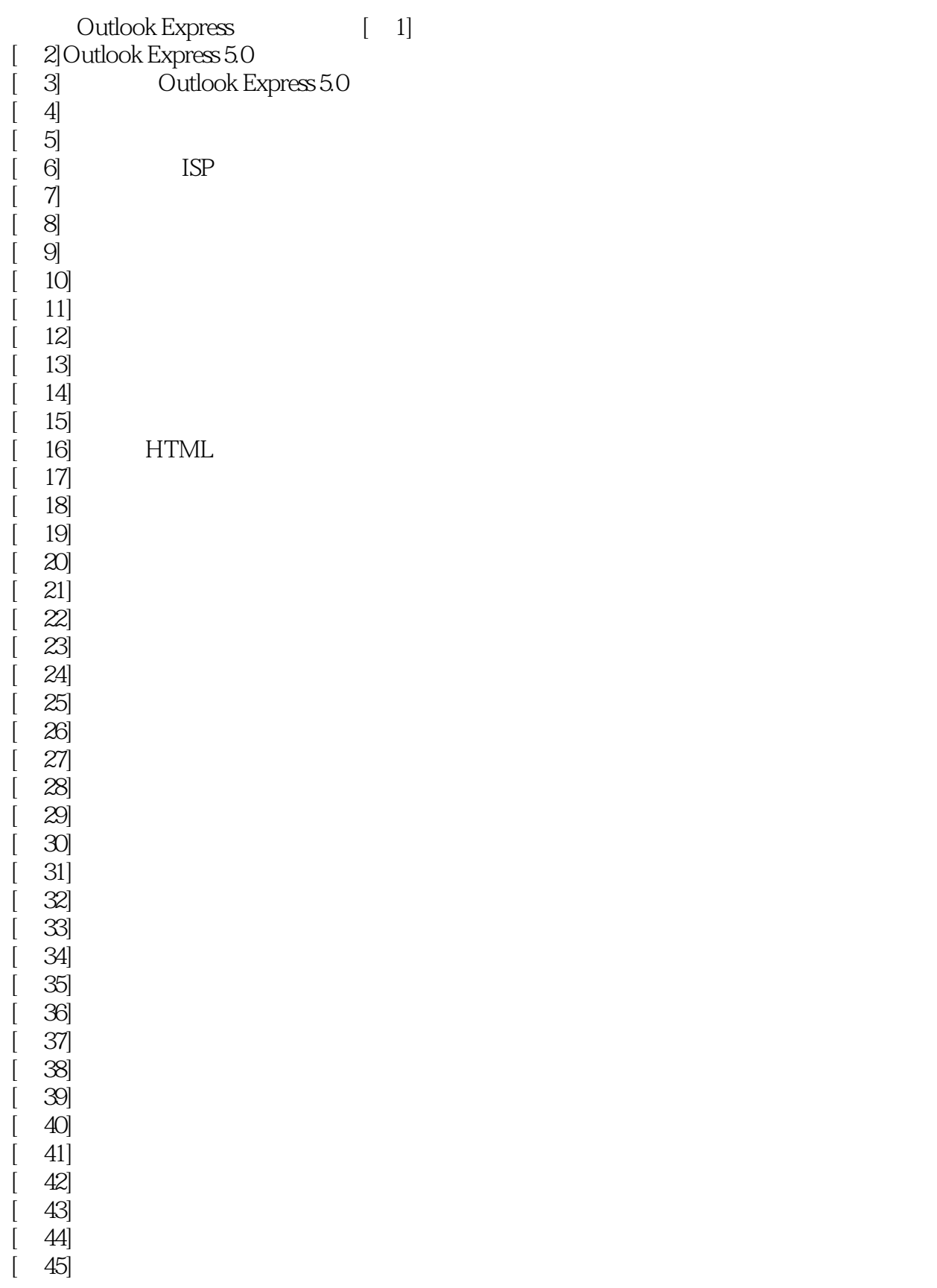

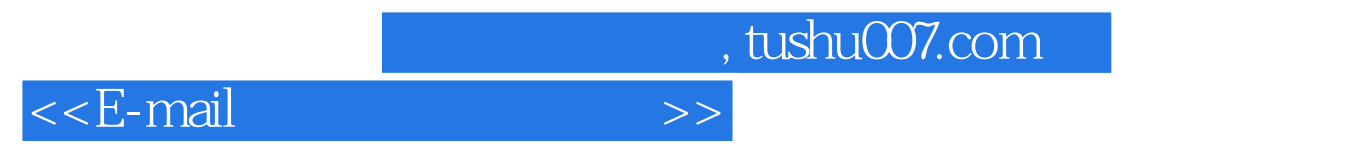

 $[$  46] outlook Express FoxMail

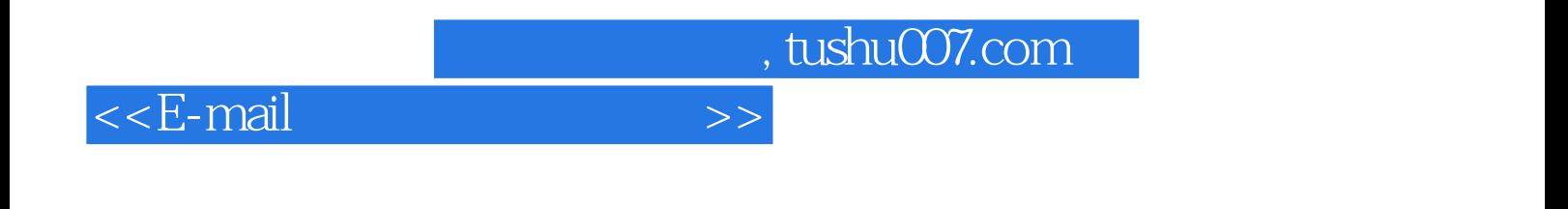

本站所提供下载的PDF图书仅提供预览和简介,请支持正版图书。

更多资源请访问:http://www.tushu007.com